## **GESELLSCHAFTEN: VERWENDUNG DER FORMULARE**

1. Neue Gesellschaften

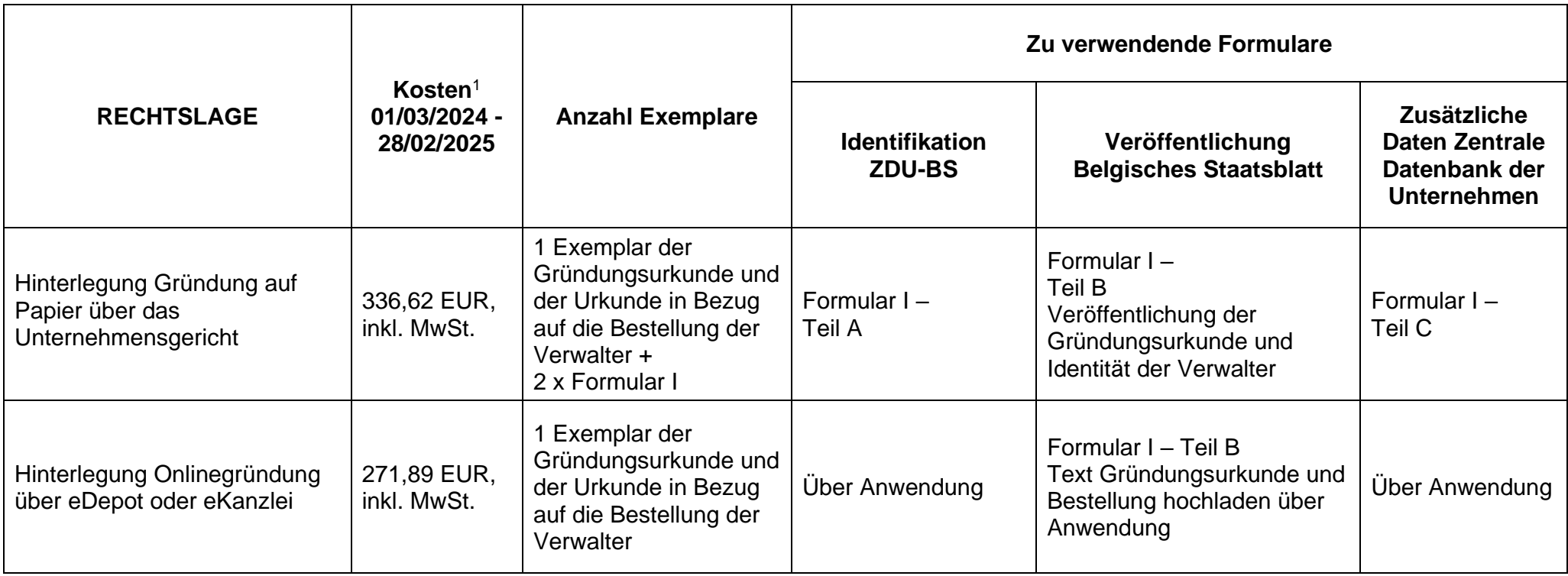

<sup>1</sup> Die Offenlegungskosten sind zahlbar per Scheck, per Banküberweisung im Voraus oder durch Einzahlung auf Konto 679-2005502-27 des Belgischen Staatsblatts (CODE BIC/SWIFT: PCHQBEBB – CODE IBAN BE48 6792 0055 0227).

Bei einer Onlinehinterlegung werden die Kosten verrechnet über den Notar (eDepot) oder über eine Onlinezahlung zum Zeitpunkt der Hinterlegung (eKanzlei).

## 2. Bestehende Gesellschaften

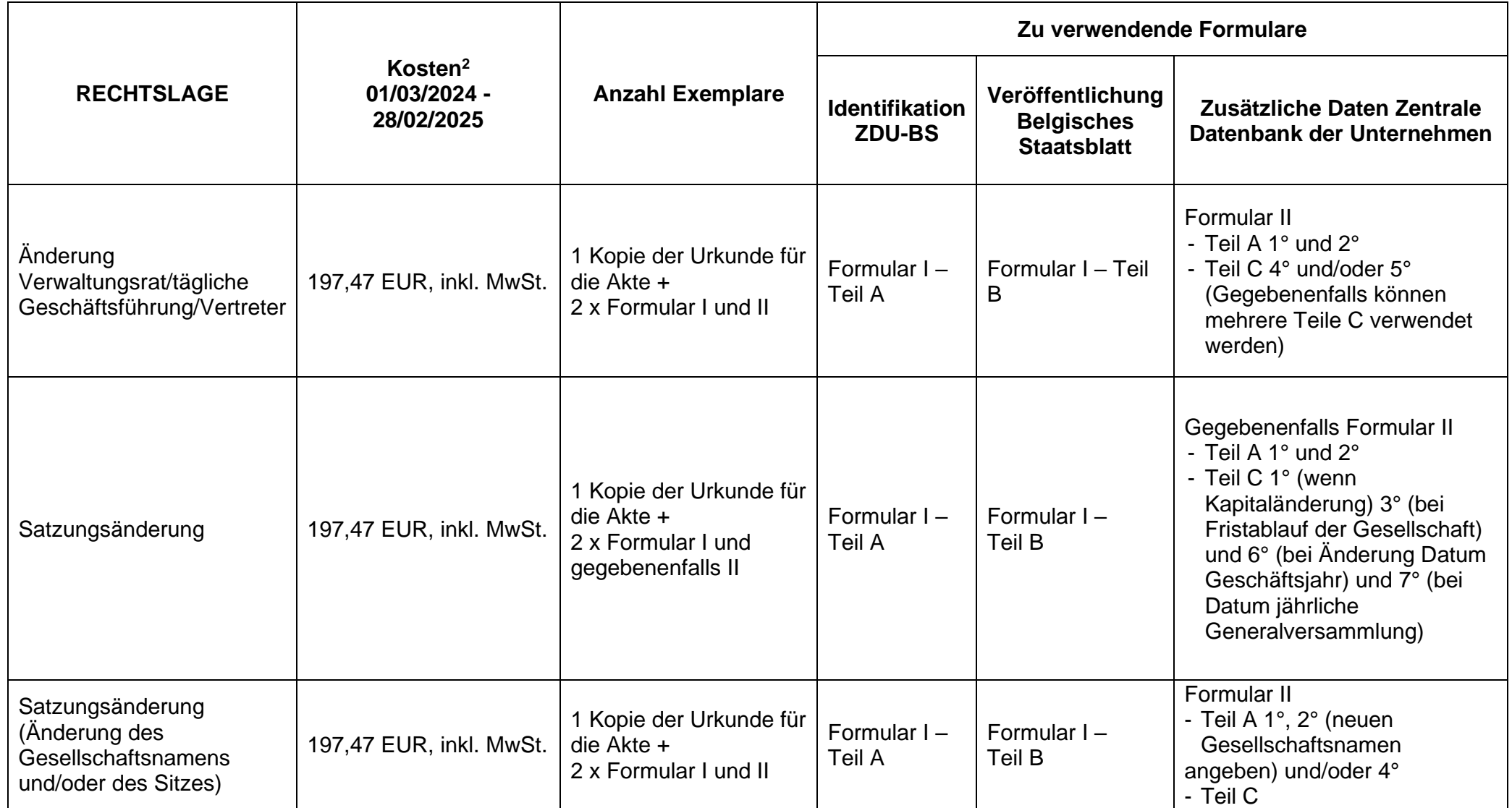

<sup>&</sup>lt;sup>2</sup> Die Offenlegungskosten sind zahlbar per Scheck, per Banküberweisung im Voraus oder durch Einzahlung auf Konto 679-2005502-27 des Belgischen Staatsblatts (CODE BIC/SWIFT: PCHQBEBB – CODE IBAN BE48 6792 0055 0227).

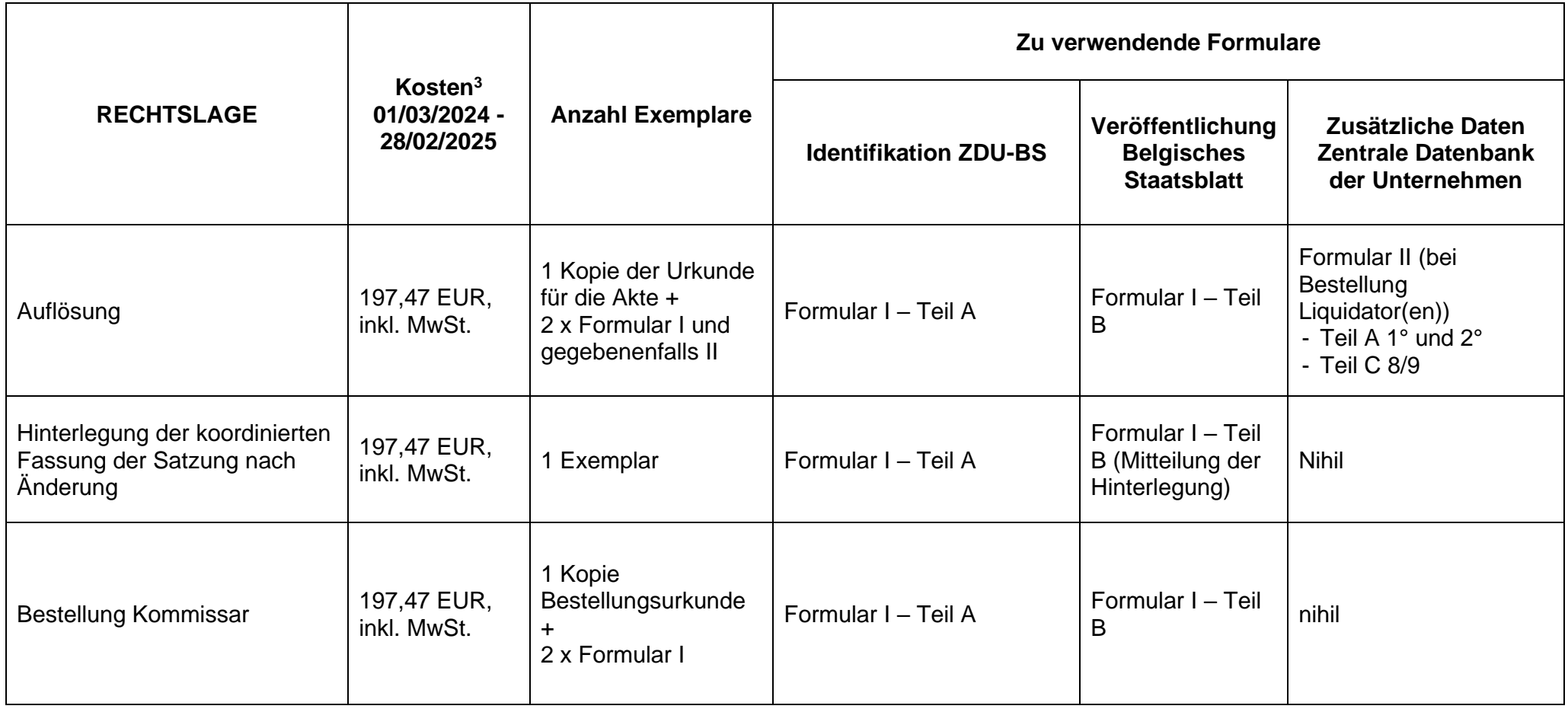

<sup>&</sup>lt;sup>3</sup> Die Offenlegungskosten sind zahlbar per Scheck, per Banküberweisung im Voraus oder durch Einzahlung auf Konto 679-2005502-27 des Belgischen Staatsblatts (CODE BIC/SWIFT: PCHQBEBB – CODE IBAN BE48 6792 0055 0227).

## **Unterzeichnung des Formulars / der Formulare**

- Jedes Formular muss von einer Person, die ermächtigt ist, die Gesellschaft zu verpflichten, unterzeichnet werden. Diese Unterschrift wird unten auf Teil C der Formulare I und/oder II oder über eine elektronische Unterschrift mit eID (eKanzlei) angebracht.
- Teil B von Formular I **muss ebenfalls unterzeichnet werden, aber nur auf der Rückseite**, so dass die Unterschrift sich nicht auf dem zu veröffentlichenden Schriftstück befindet und sie auf diese Weise nicht betrügerisch benutzt werden kann. Auf der Vorderseite von Teil B des Formulars I, der Name und die Eigenschaft des beurkundenden Notars oder der Person(en), die dazu ermächtigt ist/sind, die juristische Person Dritten gegenüber zu vertreten.
- ACHTUNG: Wenn es eine **Gründung** einer Gesellschaft oder eine Änderungsurkunde davon betrifft, werden der Auszug aus der Gründungsurkunde und Teil B des Formulars I gemäß Artikel 71 des Gesellschaftsgesetzbuches für die authentischen Urkunden unterzeichnet vom Notar, und für die privatschriftlichen Urkunden von allen gesamtschuldnerischen Gesellschaftern, oder von einem unter ihnen, der von den anderen eigens dazu bevollmächtigt wurde.

## **Nummer für Nichtansässige**

Wenn ein Verwalter Nichtansässiger ist, muss er seine BIS-Nummer erwähnen. Diese befindet sich in der Ecke rechts oben der SIS-Karte.

Wenn der oben genannte Verwalter keine BIS-Nummer hat, muss im Feld "Nationalregisternummer" im Teil C des Formulars das Geburtsdatum ausgefüllt werden und muss eine Kopie eines Identitätsdokumentes beigefügt werden.

In Ermangelung einer BIS-Nummer und bei Kündigung eines Verwalters muss dagegen eine von den Personen, die die juristische Person rechtsgültig vertreten können, unterzeichnete Erklärung beigefügt werden, in der erklärt wird, dass der/die kündigende(n) Verwalter keine BIS-Nummer hat/haben oder gehabt hat/haben.

Weitere Auskünfte:

- Formulare: [http://www.ejustice.just.fgov.be/tsv\\_pub/form\\_d.htm](http://www.ejustice.just.fgov.be/tsv_pub/form_d.htm)
- Tarif und Zahlungsart: [http://www.ejustice.just.fgov.be/tsv\\_pub/tarif\\_f.htm](http://www.ejustice.just.fgov.be/tsv_pub/tarif_f.htm)
- Suchen Referenzen von Veröffentlichungen: [http://www.ejustice.just.fgov.be/cgi\\_tsv/tsv.pl](http://www.ejustice.just.fgov.be/cgi_tsv/tsv.pl)
- Tägliche amtliche Veröffentlichung: [http://www.ejustice.just.fgov.be/tsv\\_pub/tsv\\_sum\\_a\\_f.htm](http://www.ejustice.just.fgov.be/tsv_pub/tsv_sum_a_f.htm)
- Wo hinterlegen? : Das für Ihren Gerichtshofbereich zuständige Gericht können Sie suchen in der Datenbank ,territorialer Zuständigkeitsbereich' auf der nachstehenden Adresse: [https://competence-territoriale.just.fgov.be/cgi-main/competence](https://competence-territoriale.just.fgov.be/cgi-main/competence-territoriale.pl)[territoriale.pl](https://competence-territoriale.just.fgov.be/cgi-main/competence-territoriale.pl)

**Achtung**: Urkunden für Brüssel müssen nicht in der Waterloolaan 70, wo das Unternehmensgericht seinen Sitz hat, hinterlegt werden, sondern in der Britse Tweedelegerlaan 148 in 1190 Vorst, Telefon 02/348.96.80.

- eDepot: über Ihren Notar.
- eKanzlei: nur für privatschriftliche Urkunden [www.e-kanzlei.be](http://www.e-kanzlei.be/)